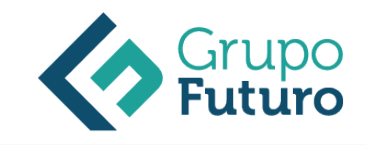

# **CURSO AVANZADO DE GESTIÓN DE NÓMINAS Y COTIZACIONES DE LA SEGURIDAD SOCIAL**

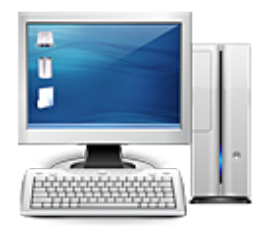

**Área:** Administración y Oficinas **Modalidad:** Teleformación **Duración:** 60 h **Precio:** 420.00€

[Curso Bonificable](https://gf.campusdeformacion.com/bonificaciones_ft.php) **[Contactar](https://gf.campusdeformacion.com/catalogo.php?id=84666#p_solicitud)** [Recomendar](https://gf.campusdeformacion.com/recomendar_curso.php?curso=84666&popup=0&url=/catalogo.php?id=84666#p_ficha_curso) [Matricularme](https://gf.campusdeformacion.com/solicitud_publica_curso.php?id_curso=84666)

## **OBJETIVOS**

- Conocer la legislación básica de aplicación en la relación laboral. - Aprender a gestionar los temas de contratación de recursos humanos. - Gestionar las nóminas y cotizaciones de la Seguridad Social. - Llevar a cabo una buena gestión en cuanto a los temas de Nóminas y Cotizaciones de la Seguridad Social.

## **CONTENIDOS**

UNIDAD DIDÁCTICA 1. LEGISLACIÓN BÁSICA DE APLICACIÓN EN LA RELACIÓN LABORAL. El Derecho Laboral y sus fuentes. La Constitución Española. El Estatuto de los Trabajadores. Ley Orgánica de Libertad Sindical. Ley General de la Seguridad Social. Inscripción de las empresas en la Seguridad. Ley de Prevención de Riesgos Laborales. La Negociación Colectiva. UNIDAD DIDÁCTICA 2. CONTRATACIÓN DE RECURSOS HUMANOS Organismos y órganos que intervienen en relación con el contrato de trabajo. El Contrato de Trabajo. Obligaciones con la Seguridad Social, derivadas del contrato de trabajo. UNIDAD DIDÁCTICA 3. LA SEGURIDAD SOCIAL Introducción. El Sistema de la Seguridad Social - Prestaciones no Contributivas - Prestaciones Contributivas Campo de aplicación del sistema de Seguridad Social - Sujetos protegidos en el nivel contributivo de la Seguridad Social Regímenes de la Seguridad Social - Régimen especial de los trabajadores autónomos (RETA) - Régimen de trabajadores del mar - Minería del carbón Sistemas especiales de la Seguridad Social - Sistema especial agrario - Sistema especial de empleadas de hogar - Demás sistemas especiales en el Régimen general Altas y bajas UNIDAD DIDÁCTICA 4. GESTIÓN DE NÓMINAS Y COTIZACIONES A LA SEGURIDAD SOCIAL El Salario - Concepto de salario - Composición y elementos del salario - Conceptos no salariales - El salario mínimo interprofesional - Las pagas extraordinarias - El recibo del salario - Garantías del salario Cotización a la Seguridad Social - Sujetos obligados a cotizar y responsables del pago - Cálculo de la cotización Retención por IRPF Relación de ejercicios resueltos UNIDAD DIDÁCTICA 5. COTIZACIÓN A LA SEGURIDAD SOCIAL Modelos de Documentos de cotización a la Seguridad Social Boletín de cotización de los TC-2 Cumplimentación delos TC-2 - Instrucciones generales - Cabecera - Cuerpo - Pie Boletín de cotización de los TC-1 Cumplimentación de los TC-1 - Identificación de la empresa - Cotizaciones generales - Cotizaciones para Accidentes de Trabajo y Enfermedades Profesionales - Otras cotizaciones - Recargo de mora y totales - Clase de liquidación y clave de control UNIDAD DIDÁCTICA 6. ACCIÓN PROTECTORA DE LA SEGURIDAD SOCIAL Nociones generales Incapacidad temporal (IT) - Incapacidad temporal, riesgo durante el embarazo y de maternidad - Requisitos para acceder a la prestación Invalidez y sus diferentes grados - Requisitos para acceder a la prestación - Contenido de las prestaciones y su duración - Prestación no contributiva de invalidez Lesiones permanentes no incapacitantes Jubilación Desempleo - Requisitos para acceder a la prestación por desempleo (nivel contributivo) - Contenido y duración - Modalidad asistencial de la prestación por desempleo (Subsidio por desempleo) Riesgo durante el embarazo, maternidad, paternidad y lactancia - Riesgo durante el embarazo - Maternidad - Riesgo durante la lactancia - Paternidad Asistencia Sanitaria - La Tarjeta Sanitaria Europea (TSE) UNIDAD DIDÁCTICA 7. SUPUESTOS PRÁCTICOS Nómina mensual - Datos a saber en la nómina - Primeros cálculos a realizar - Cálculo de la prorrata de paga extra - Aportación al trabajador - Resultado obtenido Nómina con incapacidad temporal por accidente de trabajo (AT) - Datos a saber en la nómina - Primeros cálculos a realizar - Cálculo del importe de la baja por accidente - Cálculo de la base de cotización por IT - Aportación del trabajador - Resultado obtenido Nómina con incapacidad temporal por enfermedad común - Datos a saber en la nómina - Primeros cálculos a realizar - Cálculo del importe de la baja por enfermedad común - Cálculo de la prorrata de las pagas extras - Cálculo de la base de cotización por IT - Aportación del trabajador - Resultado obtenido Nómina de fin de contrato y vacaciones devengadas y no disfrutadas - Datos a saber en la nómina - Primeros cálculos a realizar - Consideración de la baja definitiva - Cálculo de la prorrata de las pagas extras - Aportación del trabajador - Resultado obtenido Nómina de maternidad con contrato a tiempo parcial - Datos a saber

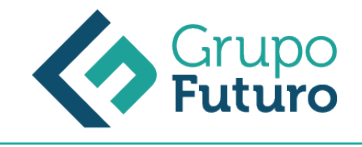

en la nómina - Cálculo de la base de cotización Contrato de formación Contrato a tiempo parcial Extinción del contrato por dimisión del trabajador

#### **METODOLOGIA**

- **Total libertad de horarios** para realizar el curso desde cualquier ordenador con conexión a Internet, **sin importar el sitio desde el que lo haga**. Puede comenzar la sesión en el momento del día que le sea más conveniente y dedicar el tiempo de estudio que estime más oportuno.
- En todo momento contará con un el **asesoramiento de un tutor personalizado** que le guiará en su proceso de aprendizaje, ayudándole a conseguir los objetivos establecidos.
- **Hacer para aprender**, el alumno no debe ser pasivo respecto al material suministrado sino que debe participar, elaborando soluciones para los ejercicios propuestos e interactuando, de forma controlada, con el resto de usuarios.
- **El aprendizaje se realiza de una manera amena y distendida**. Para ello el tutor se comunica con su alumno y lo motiva a participar activamente en su proceso formativo. Le facilita resúmenes teóricos de los contenidos y, va controlando su progreso a través de diversos ejercicios como por ejemplo: test de autoevaluación, casos prácticos, búsqueda de información en Internet o participación en debates junto al resto de compañeros.
- **Los contenidos del curso se actualizan para que siempre respondan a las necesidades reales del mercado.** El departamento multimedia incorpora gráficos, imágenes, videos, sonidos y elementos interactivos que complementan el aprendizaje del alumno ayudándole a finalizar el curso con éxito.

#### **REQUISITOS**

*8-05-2024*

Los requisitos técnicos mínimos son:

- Navegador Microsoft Internet Explorer 8 o superior, Mozilla Firefox 52 o superior o Google Chrome 49 o superior. Todos ellos tienen que tener habilitadas las cookies y JavaScript.
- Resolución de pantalla de 1024x768 y 32 bits de color o superior.